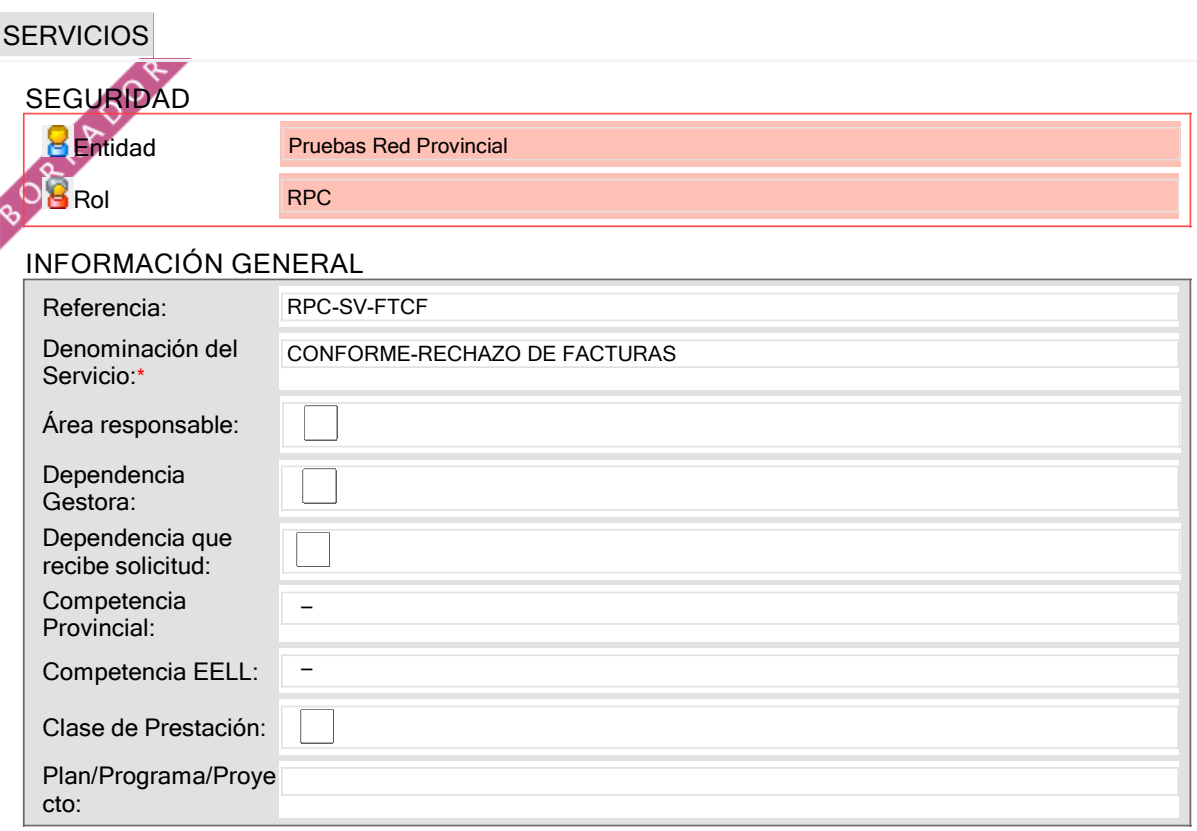

## INFORMACIÓN ADICIONAL

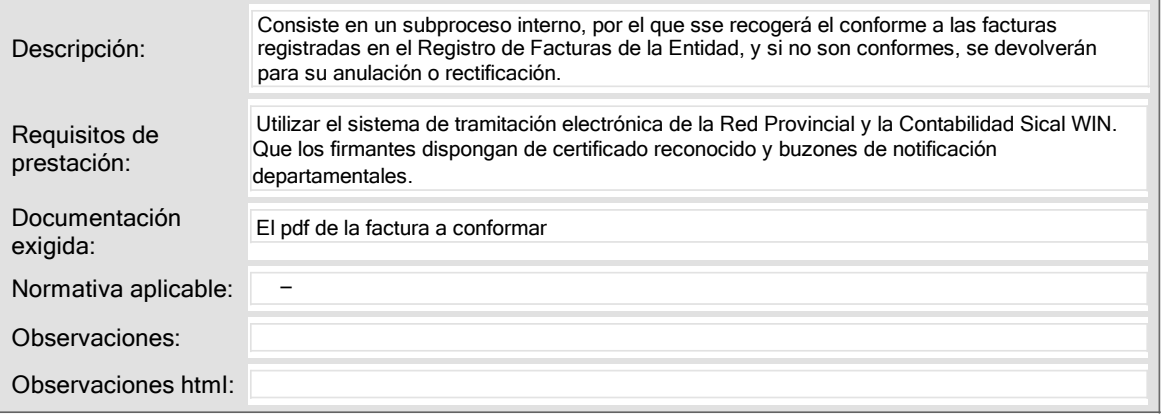

## DATOS ECONÓMICOS

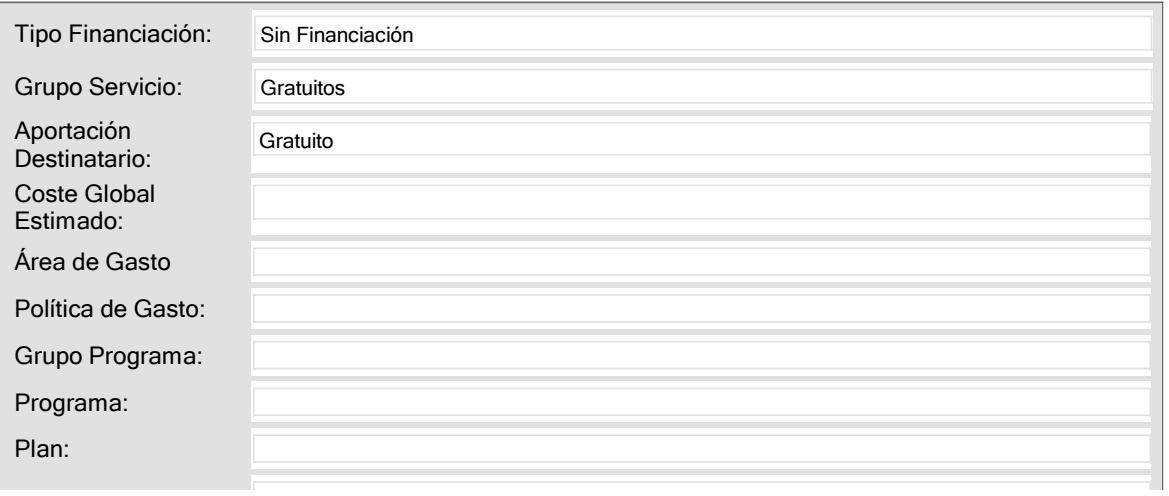

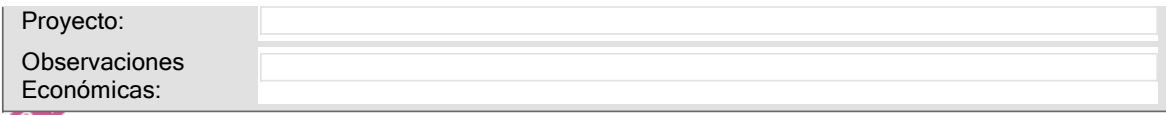

# CLASIFICADORES

#### CLASIFICADORES EXTERNOS

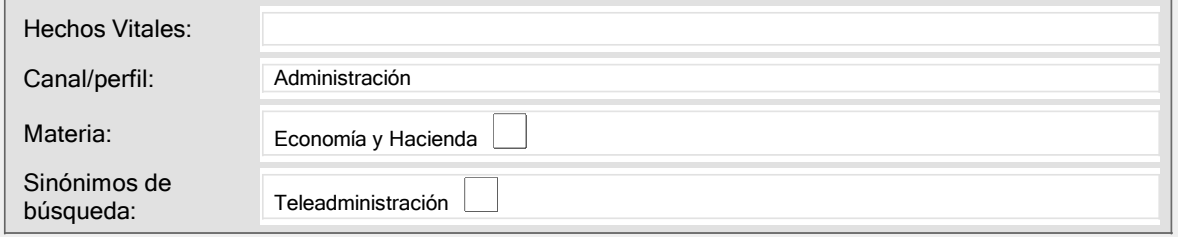

#### CLASIFICADORES INTERNOS

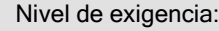

#### CATÁLOGO R.P.

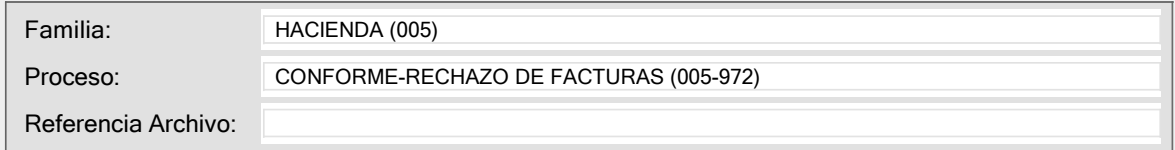

## DESTINATARIOS DEL SERVICIO

#### **DESTINATARIOS**

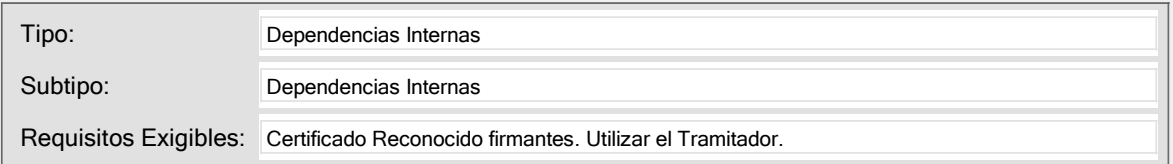

## PRESTACIÓN DEL SERVICIO

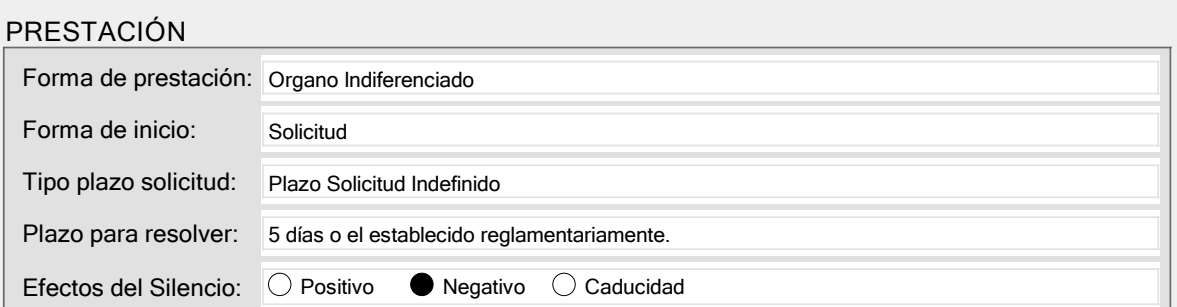

#### CANAL PRESENCIAL

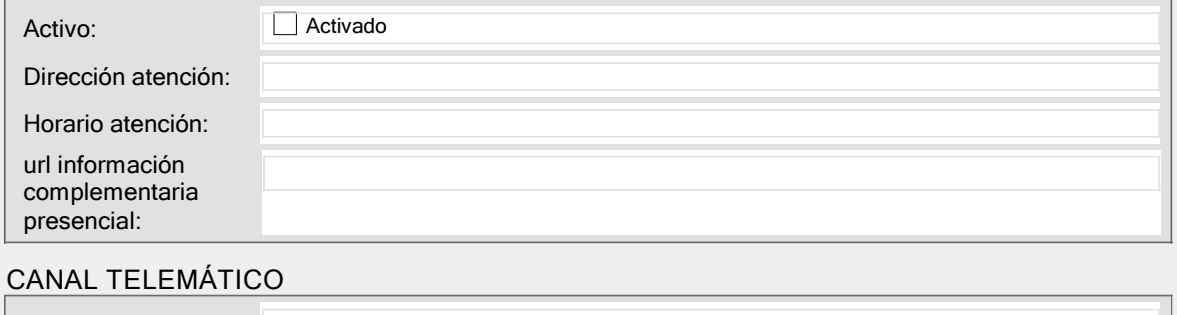

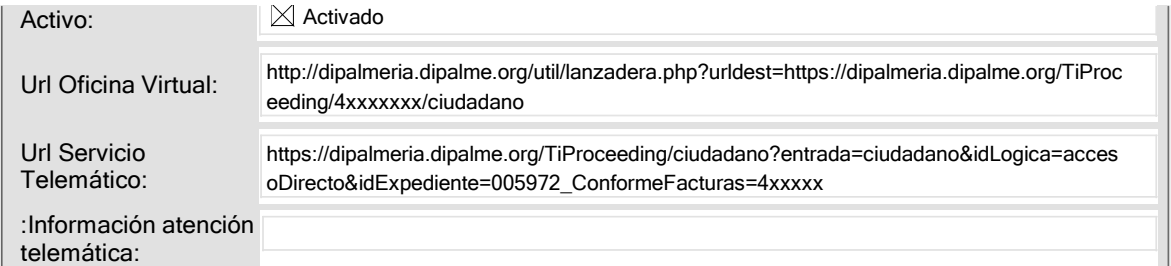

#### CORREO ORDINARIO

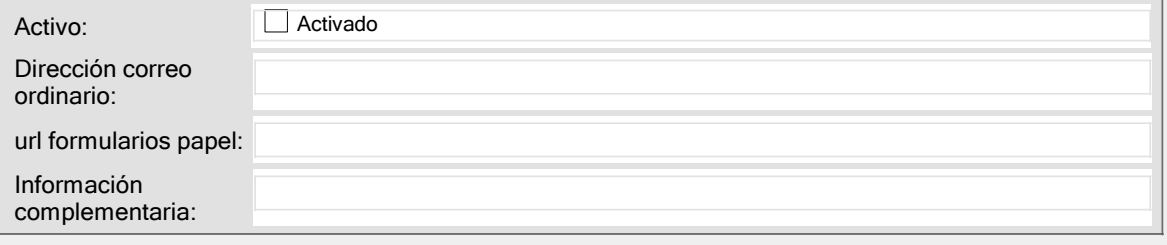

### INFORMACIÓN AUXILIAR

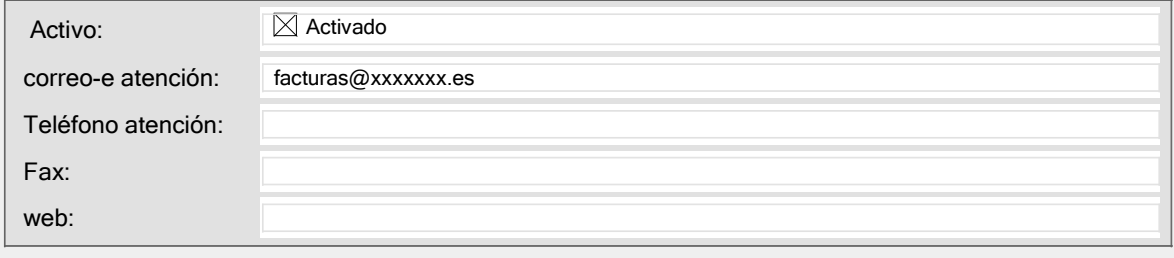

# CARTA DE SERVICIOS

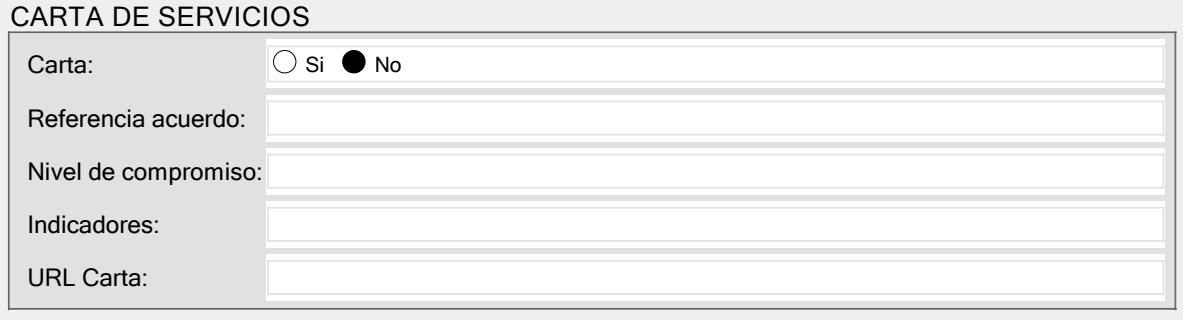

## BOP PUBLICACIÓN

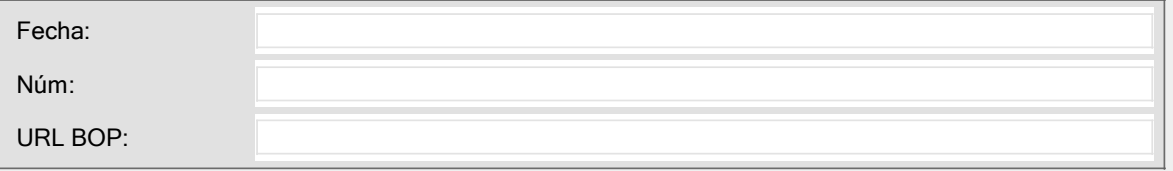

# ANEXOS

## ANEXOS

Anexos:

## CONFIGURACIÓN

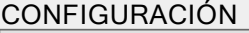

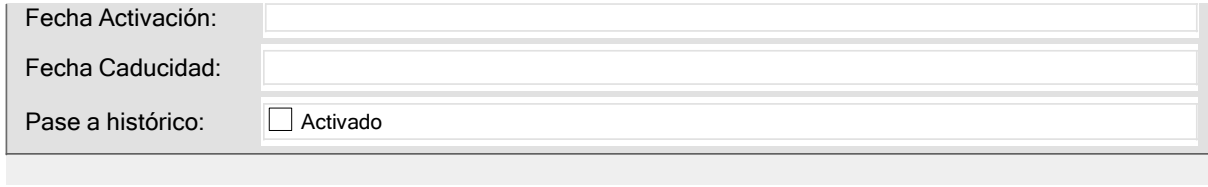